# **audiotsm Documentation**

*Release 0.1.2*

**Author**

**Oct 07, 2017**

## **Contents**

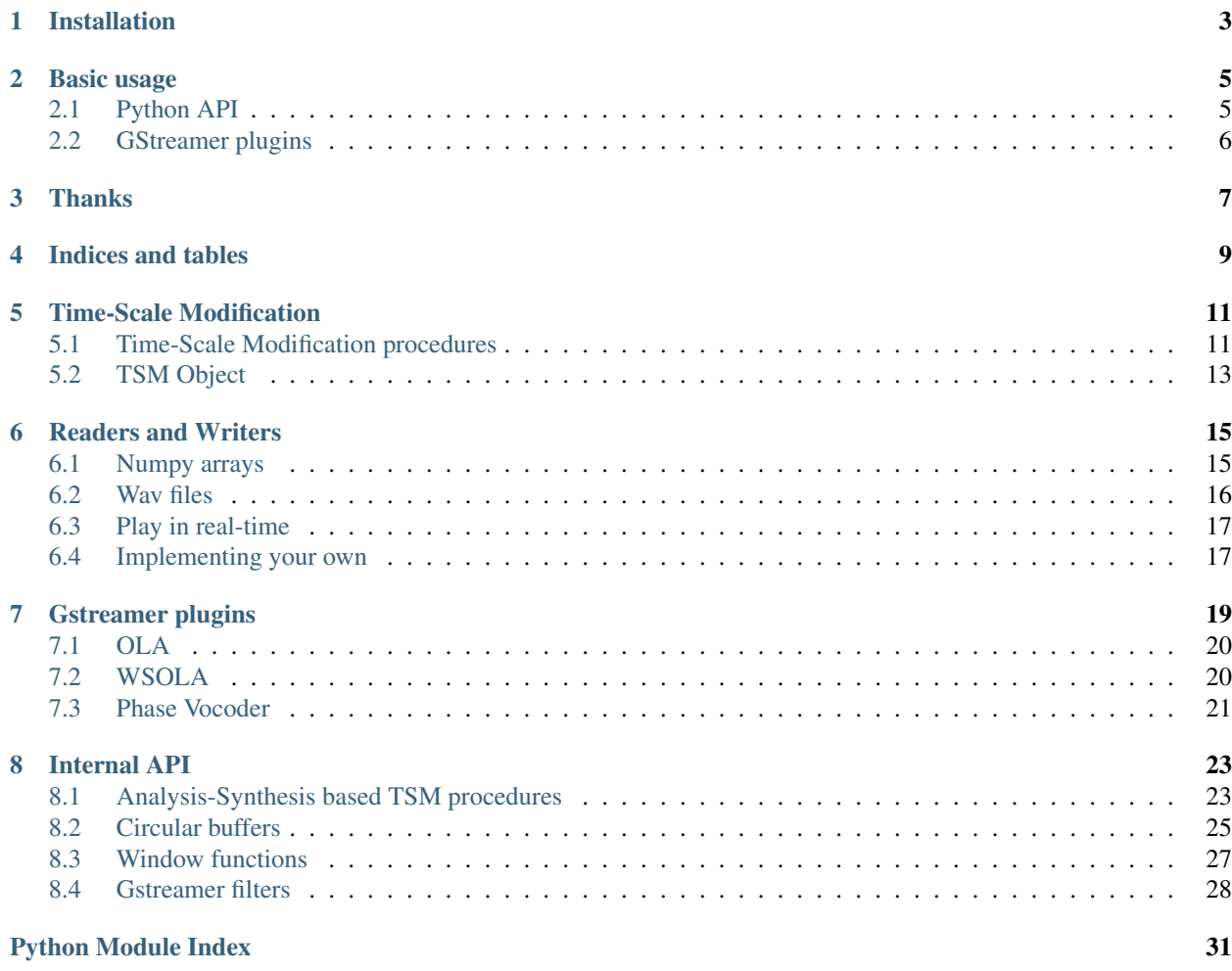

AudioTSM is a python library for real-time audio time-scale modification procedures, i.e. algorithms that change the speed of an audio signal without changing its pitch.

Documentation: <https://audiotsm.readthedocs.io/>

Examples: <https://muges.github.io/audiotsm/>

Source code repository and issue tracker: <https://github.com/Muges/audiotsm/>

Python Package Index: <https://pypi.python.org/pypi/audiotsm/>

License: MIT – see the file LICENSE for details.

## CHAPTER<sup>1</sup>

## Installation

<span id="page-6-0"></span>Audiotsm should work with python 2.7 and python 3.4+.

You can install the latest version of audiotsm with pip:

pip install audiotsm

If you want to use the gstreamer plugins, you should install [PyGObject](https://pygobject.readthedocs.io/en/latest/getting_started.html) and [python-gst,](https://gstreamer.freedesktop.org/modules/gst-python.html) and use the following command to install audiotsm:

pip install audiotsm[gstreamer]

If you want to play the output of the TSM procedures in real time, or to use the examples, you should install audiotsm as follow:

pip install audiotsm[stream]

## Basic usage

<span id="page-8-0"></span>The audiotsm package implements several time-scale modification procedures:

- OLA (Overlap-Add);
- WSOLA (Waveform Similarity-based Overlap-Add);
- Phase Vocoder.

The OLA procedure should only be used on percussive audio signals. The WSOLA and the Phase Vocoder procedures are improvements of the OLA procedure, and should both give good results in most cases.

If you are unsure which procedure to choose, the Phase Vocoder should sound best in most cases. You can listen to the output of the different procedures on various audio files and at various speeds on the [examples page.](https://muges.github.io/audiotsm/)

## <span id="page-8-1"></span>**Python API**

Below is a basic example showing how to reduce the speed of a wav file by half using the phase vocoder procedure:

```
from audiotsm import phasevocoder
from audiotsm.io.wav import WavReader, WavWriter
with WavReader(input_filename) as reader:
   with WavWriter(output_filename, reader.channels, reader.samplerate) as writer:
       tsm = phasevocoder(reader.channels, speed=0.5)
        tsm.run(reader, writer)
```
A complete example can be found in the examples/audiotsmcli.py file. Read the [documentation](http://audiotsm.readthedocs.io/en/latest/tsm.html) for more details.

## <span id="page-9-0"></span>**GStreamer plugins**

The TSM procedures are also available as GStreamer plugins. A simple example implementing a basic GStreamer pipeline can be found in the examples/audiotsmcli\_gst.py file, and a more complete one showing how to use the plugins in a GTK audio player can be found in the examples/audiotsmgtk.py file. Read the [documentation](http://audiotsm.readthedocs.io/en/latest/gstreamer.html) for more details.

Thanks

<span id="page-10-0"></span>If you are interested in time-scale modification procedures, I highly recommend reading [A Review of Time-Scale](http://www.mdpi.com/2076-3417/6/2/57) [Modification of Music Signals](http://www.mdpi.com/2076-3417/6/2/57) by Jonathan Driedger and Meinard Müller.

Indices and tables

- <span id="page-12-0"></span>• genindex
- modindex
- search

## Time-Scale Modification

## <span id="page-14-3"></span><span id="page-14-1"></span><span id="page-14-0"></span>**Time-Scale Modification procedures**

The [audiotsm](#page-14-1) module provides several time-scale modification procedures:

- $ola()$  (Overlap-Add);
- *[wsola\(\)](#page-15-0)* (Waveform Similarity-based Overlap-Add);
- [phasevocoder\(\)](#page-15-1) (Phase Vocoder).

The OLA procedure should only be used on percussive audio signals. The WSOLA and the Phase Vocoder procedures are improvements of the OLA procedure, and should both give good results in most cases.

Note: If you are unsure which procedure and parameters to choose, using  $phasevocoder()$  with the default parameters should give good results in most cases. You can listen to the output of the different procedures on various audio files and at various speeds on the [examples page.](https://muges.github.io/audiotsm/)

<span id="page-14-2"></span>Each of the function of this module returns a [TSM](#page-16-1) object which implements a time-scale modification procedure.

audiotsm.**ola**(*channels*, *speed=1.0*, *frame\_length=256*, *analysis\_hop=None*, *synthesis\_hop=None*) Returns a [TSM](#page-16-1) object implementing the OLA (Overlap-Add) time-scale modification procedure.

In most cases, you should not need to set the frame\_length, the analysis\_hop or the synthesis\_hop. If you want to fine tune these parameters, you can check the documentation of the  $Analys$  isSynthesisTSM class to see what they represent.

#### **Parameters**

- **channels** ([int](https://docs.python.org/3.6/library/functions.html#int)) the number of channels of the input signal.
- **speed** ( $float$ ,  $optional$ ) the speed ratio by which the speed of the signal will be multiplied (for example, if speed is set to 0.5, the output signal will be half as fast as the input signal).
- **frame\_length** ([int,](https://docs.python.org/3.6/library/functions.html#int) optional) the length of the frames.
- <span id="page-15-2"></span>• **analysis** hop ([int,](https://docs.python.org/3.6/library/functions.html#int) optional) – the number of samples between two consecutive analysis frames (speed  $*$  synthesis hop by default). If analysis hop is set, the speed parameter will be ignored.
- **synthesis\_hop** ([int,](https://docs.python.org/3.6/library/functions.html#int) optional) the number of samples between two consecutive synthesis frames (frame\_length // 2 by default).

Returns a [audiotsm.base.tsm.TSM](#page-16-1) object

<span id="page-15-0"></span>audiotsm.**wsola**(*channels*, *speed=1.0*, *frame\_length=1024*, *analysis\_hop=None*, *synthesis\_hop=None*,

*tolerance=None*)

Returns a [TSM](#page-16-1) object implementing the WSOLA (Waveform Similarity-based Overlap-Add) time-scale modification procedure.

In most cases, you should not need to set the frame\_length, the analysis\_hop, the synthesis\_hop, or the tolerance. If you want to fine tune these parameters, you can check the documentation of the [AnalysisSynthesisTSM](#page-26-2) class to see what the first three represent.

WSOLA works in the same way as OLA, with the exception that it allows slight shift (at most tolerance) of the position of the analysis frames.

#### Parameters

- **channels** ([int](https://docs.python.org/3.6/library/functions.html#int)) the number of channels of the input signal.
- **speed** ( $float$ ,  $optional$ ) the speed ratio by which the speed of the signal will be multiplied (for example, if speed is set to 0.5, the output signal will be half as fast as the input signal).
- **frame\_length** ([int,](https://docs.python.org/3.6/library/functions.html#int) optional) the length of the frames.
- **analysis\_hop** ([int,](https://docs.python.org/3.6/library/functions.html#int) optional) the number of samples between two consecutive analysis frames (speed  $*$  synthesis\_hop by default). If analysis\_hop is set, the speed parameter will be ignored.
- **synthesis\_hop** ([int,](https://docs.python.org/3.6/library/functions.html#int) optional) the number of samples between two consecutive synthesis frames (frame\_length // 2 by default).
- **tolerance** ([int](https://docs.python.org/3.6/library/functions.html#int)) the maximum number of samples that the analysis frame can be shifted.

Returns a [audiotsm.base.tsm.TSM](#page-16-1) object

<span id="page-15-1"></span>audiotsm.**phasevocoder**(*channels*, *speed=1.0*, *frame\_length=2048*, *analysis\_hop=None*, *synthesis\_hop=None*, *phase\_locking=1*)

Returns a [TSM](#page-16-1) object implementing the phase vocoder time-scale modification procedure.

In most cases, you should not need to set the frame length, the analysis hop or the synthesis hop. If you want to fine tune these parameters, you can check the documentation of the [AnalysisSynthesisTSM](#page-26-2) class to see what they represent.

#### **Parameters**

- **channels** ([int](https://docs.python.org/3.6/library/functions.html#int)) the number of channels of the input signal.
- **speed** (*[float,](https://docs.python.org/3.6/library/functions.html#float) optional*) the speed ratio by which the speed of the signal will be multiplied (for example, if speed is set to 0.5, the output signal will be half as fast as the input signal).
- **frame** length ([int,](https://docs.python.org/3.6/library/functions.html#int) optional) the length of the frames.
- **analysis** hop ([int,](https://docs.python.org/3.6/library/functions.html#int) optional) the number of samples between two consecutive analysis frames (speed  $*$  synthesis\_hop by default). If analysis\_hop is set, the speed parameter will be ignored.
- <span id="page-16-6"></span>• **synthesis** hop ([int,](https://docs.python.org/3.6/library/functions.html#int) optional) – the number of samples between two consecutive synthesis frames (frame\_length // 4 by default).
- **phase\_locking** ([PhaseLocking](#page-16-2), optional) a phase locking strategy.

Returns a [audiotsm.base.tsm.TSM](#page-16-1) object

#### <span id="page-16-2"></span>class audiotsm.**PhaseLocking**

Enumeration of phase locking strategies.

#### **IDENTITY** = 1

Identity phase locking.

**NONE** = 0

No phase locking.

#### classmethod **from\_str**(*name*)

Returns a phase locking strategy given its name.

## <span id="page-16-0"></span>**TSM Object**

The [audiotsm.base.tsm](#page-16-0) module provides an abstract class for real-time audio time-scale modification procedures.

#### <span id="page-16-1"></span>class audiotsm.base.tsm.**TSM**

An abstract class for real-time audio time-scale modification procedures.

If you want to use a [TSM](#page-16-1) object to run a TSM procedure on a signal, you should use the [run\(\)](#page-17-0) method in most cases.

#### <span id="page-16-5"></span>**clear**()

Clears the state of the [TSM](#page-16-1) object, making it ready to be used on another signal (or another part of a signal).

This method should be called before processing a new file, or seeking to another part of a signal.

#### <span id="page-16-4"></span>**flush\_to**(*writer*)

Writes as many output samples as possible to  $\text{write}$ , assuming that there are no remaining samples that will be added to the input (i.e. that the write  $\tau$  to () method will not be called), and returns the number of samples that were written.

```
Parameters writer – a audiotsm.io.base.Writer.
```
#### Returns

a tuple (n, finished), with:

- n the number of samples that were written to writer
- finished a boolean that is True when there are no samples remaining to flush.

#### Return type [\(int,](https://docs.python.org/3.6/library/functions.html#int) [bool\)](https://docs.python.org/3.6/library/functions.html#bool)

#### **get\_max\_output\_length**(*input\_length*)

Returns the maximum number of samples that will be written to the output given the numver of samples of the input.

**Parameters input\_length**  $(int)$  $(int)$  $(int)$  – the number of samples of the input.

Returns the maximum number of samples that will be written to the output.

#### <span id="page-16-3"></span>**read\_from**(*reader*)

Reads as many samples as possible from reader, processes them, and returns the number of samples that were read.

<span id="page-17-3"></span>Parameters reader-a [audiotsm.io.base.Reader](#page-20-3).

Returns the number of samples that were read from reader.

#### <span id="page-17-0"></span>**run**(*reader*, *writer*, *flush=True*)

Runs the TSM procedure on the content of reader and writes the output to writer.

#### Parameters

- **reader** a [audiotsm.io.base.Reader](#page-20-3).
- **writer** a [audiotsm.io.base.Writer](#page-20-2).
- **flush** ([bool,](https://docs.python.org/3.6/library/functions.html#bool) optional) True if there is no more data to process.

#### <span id="page-17-2"></span>**set\_speed**(*speed*)

Sets the speed ratio.

**Parameters speed**  $(f$ l  $o$ at) – the speed ratio by which the speed of the signal will be multiplied (for example, if speed is set to 0.5, the output signal will be half as fast as the input signal).

#### <span id="page-17-1"></span>**write\_to**(*writer*)

Writes as many result samples as possible to writer.

Parameters writer-a [audiotsm.io.base.Writer](#page-20-2).

#### Returns

a tuple (n, finished), with:

- n the number of samples that were written to writer
- finished a boolean that is True when there are no samples remaining to write. In this case, the [read\\_from\(\)](#page-16-3) method should be called to add new input samples, or, if there are no remaining input samples, the  $f$ lush\_to() method should be called to get the last output samples.

Return type [\(int,](https://docs.python.org/3.6/library/functions.html#int) [bool\)](https://docs.python.org/3.6/library/functions.html#bool)

## CHAPTER<sup>6</sup>

## Readers and Writers

<span id="page-18-5"></span><span id="page-18-0"></span>[TSM](#page-16-1) objects use [Reader](#page-20-3) objects as input and  $Writeer$  objects as output.

The [audiotsm.io](#page-18-0) package provides Readers and Writers allowing to use *[numpy arrays](#page-18-1)* or *[wav files](#page-19-0)* as input or output of a [TSM](#page-16-1), to play the output in real-time, as well as base classes to implement your own Readers and Writers.

## <span id="page-18-1"></span>**Numpy arrays**

The [audiotsm.io.array](#page-18-1) module provides a Reader and Writers allowing to use a [numpy.ndarray](https://docs.scipy.org/doc/numpy/reference/generated/numpy.ndarray.html#numpy.ndarray) as input or output of a [TSM](#page-16-1) object.

```
class audiotsm.io.array.ArrayReader(data)
    Bases: audiotsm.io.base.Reader
```
A [Reader](#page-20-3) allowing to use [numpy.ndarray](https://docs.scipy.org/doc/numpy/reference/generated/numpy.ndarray.html#numpy.ndarray) as input of a [TSM](#page-16-1) object.

**Parameters data** ([numpy.ndarray](https://docs.scipy.org/doc/numpy/reference/generated/numpy.ndarray.html#numpy.ndarray)) – a matrix of shape  $(m, n)$ , with m the number of channels and n the length of the buffer, where the samples will be read.

<span id="page-18-2"></span>class audiotsm.io.array.**ArrayWriter**(*channels*) Bases: [audiotsm.io.base.Writer](#page-20-2)

A [Writer](#page-20-2) allowing to get the output of a [TSM](#page-16-1) object as a [numpy.ndarray](https://docs.scipy.org/doc/numpy/reference/generated/numpy.ndarray.html#numpy.ndarray).

Writing to an  $ArrayWriteer$  will add the [data](#page-18-3) at the end of the  $data$  attribute.

**Parameters channels**  $(int)$  $(int)$  $(int)$  – the number of channels of the signal.

#### <span id="page-18-3"></span>**data**

A [numpy.ndarray](https://docs.scipy.org/doc/numpy/reference/generated/numpy.ndarray.html#numpy.ndarray) of shape (m, n), with m the number of channels and n the length of the data, where the samples have written.

<span id="page-18-4"></span>class audiotsm.io.array.**FixedArrayWriter**(*data*) Bases: [audiotsm.io.base.Writer](#page-20-2)

A [Writer](#page-20-2) allowing to use [numpy.ndarray](https://docs.scipy.org/doc/numpy/reference/generated/numpy.ndarray.html#numpy.ndarray) as output of a TSM object.

<span id="page-19-5"></span>Contrary to an  $ArrayWriter$ , a [FixedArrayWriter](#page-18-4) takes the buffer in which the data will be written as a parameter of its constructor. The buffer is of fixed size, and it will not be possible to write more samples to the [FixedArrayWriter](#page-18-4) than the buffer can contain.

**Parameters data** ([numpy.ndarray](https://docs.scipy.org/doc/numpy/reference/generated/numpy.ndarray.html#numpy.ndarray)) – a matrix of shape  $(m, n)$ , with m the number of channels and n the length of the buffer, where the samples will be written.

## <span id="page-19-0"></span>**Wav files**

The audiotsm. io. wav module provides a [Reader](#page-20-3) and a [Writer](#page-20-2) allowing to use wav files as input or output of a [TSM](#page-16-1) object.

<span id="page-19-1"></span>class audiotsm.io.wav.**WavReader**(*filename*)

Bases: [audiotsm.io.base.Reader](#page-20-3)

A [Reader](#page-20-3) allowing to use a wav file as input of a [TSM](#page-16-1) object.

You should close the  $WaveReader$  after using it with the  $close$  () method, or use it in a with statement as follow:

```
with WavReader(filename) as reader:
    # use reader...
```
**Parameters filename**  $(str)$  $(str)$  $(str)$  – the name of an existing wav file.

```
close()
```
Close the wav file.

#### **samplerate**

The samplerate of the wav file.

#### **samplewidth**

The sample width in bytes of the wav file.

```
class audiotsm.io.wav.WavWriter(filename, channels, samplerate)
```
Bases: [audiotsm.io.base.Writer](#page-20-2)

A [Writer](#page-20-2) allowing to use a way file as output of a [TSM](#page-16-1) object.

You should close the  $W$ av $W$ riter after using it with the [close\(\)](#page-19-4) method, or use it in a with statement as follow:

```
with WavWriter(filename, 2, 44100) as writer:
    # use writer...
```
#### **Parameters**

- **filename**  $(str)$  $(str)$  $(str)$  the name of the wav file (it will be overwritten if it already exists).
- **channels** ([int](https://docs.python.org/3.6/library/functions.html#int)) the number of channels of the signal.
- **samplerate**  $(int)$  $(int)$  $(int)$  the sampling rate of the signal.

<span id="page-19-4"></span>**close**()

Close the wav file.

## <span id="page-20-6"></span><span id="page-20-0"></span>**Play in real-time**

The audiotsm. io. stream module provides a  $Write$ r allowing to play the output of a [TSM](#page-16-1) object in real-time.

<span id="page-20-4"></span>class audiotsm.io.stream.**StreamWriter**(*channels*, *samplerate*, *\*\*attrs*)

Bases: [audiotsm.io.base.Writer](#page-20-2)

A  $Writeer$  allowing to play the output of a  $TSM$  object directly.

You should stop the  $StreamWriteer$  after using it with the  $stop()$  method, or use it in a with statement as follow:

```
with WavWriter(2, 44100) as writer:
    # use writer...
```
#### **Parameters**

- **channels** ([int](https://docs.python.org/3.6/library/functions.html#int)) the number of channels of the signal.
- **samplerate** ([int](https://docs.python.org/3.6/library/functions.html#int)) the sampling rate of the signal.
- **attrs** additional parameters used to create the sounddevice. OutputStream that is used by the *[StreamWriter](#page-20-4)*.

#### <span id="page-20-5"></span>**stop**()

Stop the stream.

### <span id="page-20-1"></span>**Implementing your own**

<span id="page-20-3"></span>The [audiotsm.io.base](#page-20-1) module provides base classes for the input and output of  $TSM$  objects.

#### class audiotsm.io.base.**Reader**

An abstract class for the input of a [TSM](#page-16-1) object.

#### **channels**

The number of channels of the [Reader](#page-20-3).

#### **empty**

True if there is no more data to read.

#### **read**(*buffer*)

Reads as many samples from the  $Reader$  as possible, write them to buffer, and returns the number of samples that were read.

**Parameters buffer** ([numpy.ndarray](https://docs.scipy.org/doc/numpy/reference/generated/numpy.ndarray.html#numpy.ndarray)) – a matrix of shape  $(m, n)$ , with m the number of channels and n the length of the buffer, where the samples will be written.

Returns the number of samples that were read. It should always be equal to the length of the buffer, except when there is no more values to be read.

Raises **[ValueError](https://docs.python.org/3.6/library/exceptions.html#ValueError)** – if the [Reader](#page-20-3) and the buffer do not have the same number of channels

#### **skip**(*n*)

Try to skip n samples, an returns the number of samples that were actually skipped.

#### <span id="page-20-2"></span>class audiotsm.io.base.**Writer**

An abstract class for the output of a [TSM](#page-16-1) object.

#### <span id="page-21-0"></span>**channels**

The number of channels of the  $Writeer$ .

#### **write**(*buffer*)

Write as many samples from the  $Writeer$  as possible from buffer, and returns the number of samples that were written.

Parameters **buffer** ([numpy.ndarray](https://docs.scipy.org/doc/numpy/reference/generated/numpy.ndarray.html#numpy.ndarray)) – a matrix of shape (m, n), with m the number of channels and n the length of the buffer, where the samples will be read.

Returns the number of samples that were written. It should always be equal to the length of the buffer, except when there is no more space in the  $Writeer$ .

Raises [ValueError](https://docs.python.org/3.6/library/exceptions.html#ValueError) – if the  $Write$  and the buffer do not have the same number of channels

## Gstreamer plugins

<span id="page-22-1"></span><span id="page-22-0"></span>The [audiotsm.gstreamer](#page-22-0) module implements three audio filters allowing to use the TSM procedures with gstreamer:

- audiotsm-ola, defined in the [audiotsm.gstreamer.ola](#page-23-0) module;
- audiotsm-wsola, defined in the [audiotsm.gstreamer.wsola](#page-23-1) module;
- audiotsm-phase-vocoder, defined in the [audiotsm.gstreamer.phasevocoder](#page-24-0) module.

Note: If you are unsure which filter to choose, using audiotsm-phase-vocoder should give good results in most cases. You can listen to the output of the different procedures on various audio files and at various speeds on the [examples page.](https://muges.github.io/audiotsm/)

In order to use these audio filters, you should first import the module corresponding to the TSM procedure you want to use, for example:

**import audiotsm.gstreamer.phasevocoder**

Then, you should create the audio filter with Gst.ElementFactory.make, as follow:

tsm = Gst.ElementFactory.make("audiotsm-phase-vocoder")

You should then create a gstreamer pipeline using the audio filter you created. See examples/ audiotsmcli\_gst.py for an example of pipeline.

The audio filters work in the same manner as the scaletempo gstreamer plugin. You can change the playback rate by sending a seek event to the pipeline:

```
speed = 0.5pipeline.seek(speed, Gst.Format.BYTES, Gst.SeekFlags.FLUSH,
              Gst. SeekType.NONE, -1, Gst. SeekType.NONE, -1)
```
The other parameters of the TSM procedure are available as properties, as documented for each of the procedures below.

## <span id="page-23-2"></span><span id="page-23-0"></span>**OLA**

The audiotsm.  $qstrear$ .  $ola$  module implements an audio filter allowing to use the OLA procedure with gstreamer.

```
class audiotsm.gstreamer.ola.OLA
    Bases: audiotsm.gstreamer.base.GstTSM
```
OLA gstreamer audio filter.

**frame\_length** = <Mock name='mock.GObject.Property()' id='140555581386648'>

The length of the frames.

This is a write-only attribute, that will only take effect the next time the audio filter is setup (usually on the next song).

```
plugin_name = 'audiotsm-ola'
```
The plugin name, to be used in Gst.ElementFactory.make.

```
synthesis_hop = <Mock name='mock.GObject.Property()' id='140555581386648'>
    The number of samples between two consecutive synthesis frames.
```
This is a write-only attribute, that will only take effect the next time the audio filter is setup (usually on the next song).

## <span id="page-23-1"></span>**WSOLA**

The [audiotsm.gstreamer.wsola](#page-23-1) module implements an audio filter allowing to use the WSOLA procedure with gstreamer.

class audiotsm.gstreamer.wsola.**WSOLA**

Bases: [audiotsm.gstreamer.base.GstTSM](#page-31-1)

WSOLA gstreamer audio filter.

**frame\_length** = <Mock name='mock.GObject.Property()' id='140555581386648'>

The length of the frames.

This is a write-only attribute, that will only take effect the next time the audio filter is setup (usually on the next song).

#### **plugin\_name** = 'audiotsm-wsola'

The plugin name, to be used in Gst.ElementFactory.make.

#### **synthesis\_hop** = <Mock name='mock.GObject.Property()' id='140555581386648'>

The number of samples between two consecutive synthesis frames.

This is a write-only attribute, that will only take effect the next time the audio filter is setup (usually on the next song).

#### **tolerance** = <Mock name='mock.GObject.Property()' id='140555581386648'>

The maximum number of samples that the analysis frame can be shifted.

This is a write-only attribute, that will only take effect the next time the audio filter is setup (usually on the next song).

## <span id="page-24-1"></span><span id="page-24-0"></span>**Phase Vocoder**

The [audiotsm.gstreamer.phasevocoder](#page-24-0) module implements an audio filter allowing to use the phase vocoder procedure with gstreamer.

#### class audiotsm.gstreamer.phasevocoder.**PhaseVocoder** Bases: [audiotsm.gstreamer.base.GstTSM](#page-31-1)

Phase vocoder gstreamer audio filter.

**frame\_length** = <Mock name='mock.GObject.Property()' id='140555581386648'>

The length of the frames.

This is a write-only attribute, that will only take effect the next time the audio filter is setup (usually on the next song).

**phase\_locking** = <Mock name='mock.GObject.Property()' id='140555581386648'>

The phase locking strategy.

This is a write-only attribute, that will only take effect the next time the audio filter is setup (usually on the next song).

#### **plugin\_name** = 'audiotsm-phase-vocoder'

The plugin name, to be used in Gst.ElementFactory.make.

#### **synthesis\_hop** = <Mock name='mock.GObject.Property()' id='140555581386648'>

The number of samples between two consecutive synthesis frames.

This is a write-only attribute, that will only take effect the next time the audio filter is setup (usually on the next song).

## CHAPTER<sup>8</sup>

### Internal API

## <span id="page-26-3"></span><span id="page-26-1"></span><span id="page-26-0"></span>**Analysis-Synthesis based TSM procedures**

The [audiotsm.base.analysis\\_synthesis](#page-26-1) module provides a base class for real-time analysis-synthesis based audio time-scale modification procedures.

<span id="page-26-2"></span>class audiotsm.base.analysis\_synthesis.**AnalysisSynthesisTSM**(*converter*, *channels*, *frame\_length*, *analysis\_hop*, *synthesis\_hop*, *analysis\_window*, *synthesis\_window*, *delta\_before=0*, *delta\_after=0*)

A [audiotsm.base.tsm.TSM](#page-16-1) for real-time analysis-synthesis based time-scale modification procedures.

The basic principle of an analysis-synthesis based TSM procedure is to first decompose the input signal into short overlapping frames, called the analysis frames. The frames have a fixed length frame\_length, and are separated by analysis\_hop samples, as illustrated below:

-----frame\_length---------><-analysis\_hop-> Frame 1: [~~~~~~~~~~~~~~~~~~~~~~~~~~~~] Frame 2:  $\lceil \frac{\text{maxmaxmaxmaxmaxmaxmaxmax}{\text{maxmaxmaxmax}}{\text{maxmaxmax}} \rceil \rceil$ Frame 3: [~~~~~~~~~~~~~~~~~~~~~~~~~~~~] ...

It then relocates the frames on the time axis by changing the distance between them (to synthesis\_hop), as illustrated below:

```
<--------frame_length--------><----synthesis_hop---->
Frame 1: [~~~~~~~~~~~~~~~~~~~~~~~~~~~~~]
Frame 2: [~~~~~~~~~~~~~~~~~~~~~~~~~~~~]
Frame 3: [~~~~~~~~~~~~~~~~~~~~~~~~~~
\leftrightarrow \sim \sim]
...
```
<span id="page-27-1"></span>This changes the speed of the signal by the ratio analysis hop / synthesis hop (for example, if the synthesis hop is twice the analysis hop, the output signal will be half as fast as the input signal).

However this simple method introduces artifacts to the signal. These artifacts can be reduced by modifying the analysis frames by various methods. This is done by a converter object, which converts the analysis frames into modified frames called the synthesis frames.

To further reduce the artifacts, window functions (the analysis\_window and the synthesis\_window) can be applied to the analysis frames and the synthesis frames in order to smooth the signal.

Some TSM procedures (e.g. WSOLA-like methods) may need to have access to some samples preceeding or following an analysis frame to generate the synthesis frame. The *delta\_before* and *delta\_after* parameters allow to specify the numbers of samples needed before and after the analysis frame, so that they are available to the converter.

For more details on Time-Scale Modification procedures, I recommend reading ["A Review of Time-Scale Mod](http://www.mdpi.com/2076-3417/6/2/57)[ification of Music Signals"](http://www.mdpi.com/2076-3417/6/2/57) by Jonathan Driedger and Meinard Müller.

#### **Parameters**

- **converter** (*[Converter](#page-27-0)*) an object that implements the conversion of the analysis frames into synthesis frames.
- **channels** ([int](https://docs.python.org/3.6/library/functions.html#int)) the number of channels of the input signal.
- **frame\_length** ([int](https://docs.python.org/3.6/library/functions.html#int)) the length of the frames.
- **analysis** hop  $(int)$  $(int)$  $(int)$  the number of samples between two consecutive analysis frames.
- **synthesis\_hop** ([int](https://docs.python.org/3.6/library/functions.html#int)) the number of samples between two consecutive synthesis frames.
- **analysis\_window** ([numpy.ndarray](https://docs.scipy.org/doc/numpy/reference/generated/numpy.ndarray.html#numpy.ndarray)) a window applied to the analysis frames
- **synthesis\_window** ([numpy.ndarray](https://docs.scipy.org/doc/numpy/reference/generated/numpy.ndarray.html#numpy.ndarray)) a window applied to the synthesis frames
- **delta\_before** ([int](https://docs.python.org/3.6/library/functions.html#int)) the number of samples preceding an analysis frame that the converter requires (this is usually 0, except for WSOLA-like methods)
- **delta\_after** ([int](https://docs.python.org/3.6/library/functions.html#int)) the number of samples following an analysis frame that the converter requires (this is usually 0, except for WSOLA-like methods)

#### <span id="page-27-0"></span>class audiotsm.base.analysis\_synthesis.**Converter**

A base class for objects implementing the conversion of analysis frames into synthesis frames.

#### **clear**()

Clears the state of the Converter, making it ready to be used on another signal (or another part of a signal). It is called by the [clear\(\)](#page-16-5) method and the constructor of [AnalysisSynthesisTSM](#page-26-2).

#### **convert\_frame**(*analysis\_frame*)

Converts an analysis frame into a synthesis frame.

**Parameters analysis\_frame** ([numpy.ndarray](https://docs.scipy.org/doc/numpy/reference/generated/numpy.ndarray.html#numpy.ndarray)) – a matrix of shape (m, delta\_before + frame\_length + delta\_after), with m the number of channels, containing the analysis frame and some samples before and after (as specified by the delta\_before and delta\_after parameters of the [AnalysisSynthesisTSM](#page-26-2) calling the [Converter](#page-27-0)).

analysis\_frame[:, delta\_before:-delta\_after] contains the actual analysis frame (without the samples preceeding and following it).

Returns a synthesis frame represented as a [numpy.ndarray](https://docs.scipy.org/doc/numpy/reference/generated/numpy.ndarray.html#numpy.ndarray) of shape (m, frame\_length), with m the number of channels.

```
set analysis hop (analysis hop)
     Change the value of the analysis hop. This is called by the set speed() method.
```
## <span id="page-28-0"></span>**Circular buffers**

The [audiotsm.utils](#page-28-0) module provides utility functions and classes used in the implementation of time-scale modification procedures.

<span id="page-28-1"></span>class audiotsm.utils.**CBuffer**(*channels*, *max\_length*)

A [CBuffer](#page-28-1) is a circular buffer used to store multichannel audio data.

It can be seen as a variable-size buffer whose length is bounded by  $max$  length. The [CBuffer.write\(\)](#page-30-1) and  $CBuffer.right\_pad()$  $CBuffer.right\_pad()$  methods allow to add samples at the end of the buffer, while the CBuffer. [read\(\)](#page-29-1) and CBuffer. remove() methods allow to remove samples from the beginning of the buffer.

Contrary to the samples added by the  $CDuffer.write()$  and  $CDuffer.read-from(),$  those added by the CBuffer. right pad() method are considered not to be ready to be read. Effectively, this means that they can be modified by the [CBuffer.add\(\)](#page-28-2) and [CBuffer.divide\(\)](#page-28-3) methods, but have to be marked as ready to be read with the  $CBuffer.set\_ready$  () method before being read with the  $CBuffer, peek$  (), [CBuffer.read\(\)](#page-29-1), or [CBuffer.write\\_to\(\)](#page-30-2) methods.

#### **Parameters**

- **channels** ([int](https://docs.python.org/3.6/library/functions.html#int)) the number of channels of the buffer.
- **max\_length** ([int](https://docs.python.org/3.6/library/functions.html#int)) the maximum length of the buffer (i.e. the maximum number of samples that can be stored in each channel).

#### <span id="page-28-2"></span>**add**(*buffer*)

Adds a buffer element-wise to the [CBuffer](#page-28-1).

**Parameters buffer** ([numpy.ndarray](https://docs.scipy.org/doc/numpy/reference/generated/numpy.ndarray.html#numpy.ndarray)) – a matrix of shape (m, n), with m the number of channels and n the length of the buffer.

**Raises [ValueError](https://docs.python.org/3.6/library/exceptions.html#ValueError)** – if the [CBuffer](#page-28-1) and the buffer do not have the same number of channels or the [CBuffer](#page-28-1) is smaller than the buffer (self.length  $\langle n \rangle$ ).

#### <span id="page-28-3"></span>**divide**(*array*)

Divides each channel of the [CBuffer](#page-28-1) element-wise by the array.

**Parameters array** ([numpy.ndarray](https://docs.scipy.org/doc/numpy/reference/generated/numpy.ndarray.html#numpy.ndarray)) – an array of shape (n,).

**Raises [ValueError](https://docs.python.org/3.6/library/exceptions.html#ValueError)** – if the length of the [CBuffer](#page-28-1) is smaller than the length of the array (self.length < n).

#### **length**

The number of samples of each channel of the [CBuffer](#page-28-1).

#### <span id="page-28-4"></span>**peek**(*buffer*)

Reads as many samples from the [CBuffer](#page-28-1) as possible, without removing them from the CBuffer, writes them to the buffer, and returns the number of samples that were read.

The samples need to be marked as ready to be read with the CBuffer. set ready() method in order to be read. This is done automatically by the  $CBuffer.write()$  and  $CBuffer.read-from()$ methods.

**Parameters buffer** ([numpy.ndarray](https://docs.scipy.org/doc/numpy/reference/generated/numpy.ndarray.html#numpy.ndarray)) – a matrix of shape  $(m, n)$ , with m the number of channels and n the length of the buffer, where the samples will be written.

Returns the number of samples that were read from the [CBuffer](#page-28-1).

**Raises [ValueError](https://docs.python.org/3.6/library/exceptions.html#ValueError)** – if the [CBuffer](#page-28-1) and the buffer do not have the same number of channels.

#### <span id="page-29-5"></span><span id="page-29-1"></span>**read**(*buffer*)

Reads as many samples from the [CBuffer](#page-28-1) as possible, removes them from the CBuffer, writes them to the buffer, and returns the number of samples that were read.

The samples need to be marked as ready to be read with the CBuffer. set ready () method in order to be read. This is done automatically by the  $CBuffer.write()$  and  $CBuffer.read-from()$ methods.

**Parameters buffer** ([numpy.ndarray](https://docs.scipy.org/doc/numpy/reference/generated/numpy.ndarray.html#numpy.ndarray)) – a matrix of shape (m, n), with m the number of channels and n the length of the buffer, where the samples will be written.

Returns the number of samples that were read from the [CBuffer](#page-28-1).

Raises **[ValueError](https://docs.python.org/3.6/library/exceptions.html#ValueError)** – if the [CBuffer](#page-28-1) and the buffer do not have the same number of channels.

#### <span id="page-29-3"></span>**read\_from**(*reader*)

Reads as many samples as possible from reader, writes them to the [CBuffer](#page-28-1), and returns the number of samples that were read.

The written samples are marked as ready to be read.

Parameters reader-a [audiotsm.io.base.Reader](#page-20-3).

Returns the number of samples that were read from reader.

**Raises [ValueError](https://docs.python.org/3.6/library/exceptions.html#ValueError)** – if the [CBuffer](#page-28-1) and reader do not have the same number of channels.

#### **ready**

The number of samples that can be read.

#### **remaining\_length**

The number of samples that can be added to the  $CBuffer$ .

#### <span id="page-29-2"></span>**remove**(*n*)

Removes the first n samples of the  $CDuffer$ , preventing them to be read again, and leaving more space for new samples to be written.

**Parameters**  $\mathbf{n}$  ([int](https://docs.python.org/3.6/library/functions.html#int)) – the number of samples to remove.

Returns the number of samples that were removed.

#### <span id="page-29-0"></span>**right\_pad**(*n*)

Add zeros at the end of the [CBuffer](#page-28-1).

The added samples are not marked as ready to be read. The  $CBuffer.set\_ready$  () will need to be called in order to be able to read them.

**Parameters**  $\mathbf{n}$  ([int](https://docs.python.org/3.6/library/functions.html#int)) – the number of zeros to add.

Raises **[ValueError](https://docs.python.org/3.6/library/exceptions.html#ValueError)** – if there is not enough space to add the zeros.

#### <span id="page-29-4"></span>**set\_ready**(*n*)

Mark the next n samples as ready to be read.

**Parameters**  $\mathbf{n}$  ([int](https://docs.python.org/3.6/library/functions.html#int)) – the number of samples to mark as ready to be read.

Raises **[ValueError](https://docs.python.org/3.6/library/exceptions.html#ValueError)** – if there is less than n samples that are not ready yet.

#### **to\_array**()

Returns an array containing the same data as the  $CBuffer$ .

**Returns** a [numpy.ndarray](https://docs.scipy.org/doc/numpy/reference/generated/numpy.ndarray.html#numpy.ndarray) of shape  $(m, n)$ , with m the number of channels and n the length of the buffer.

<span id="page-30-4"></span><span id="page-30-1"></span>**write**(*buffer*)

Writes as many samples from the buffer to the  $CDu$  fer as possible, and returns the number of samples that were read.

The written samples are marked as ready to be read.

**Parameters buffer** ([numpy.ndarray](https://docs.scipy.org/doc/numpy/reference/generated/numpy.ndarray.html#numpy.ndarray)) – a matrix of shape  $(m, n)$ , with m the number of channels and n the length of the buffer, where the samples will be read.

Returns the number of samples that were written to the [CBuffer](#page-28-1).

Raises [ValueError](https://docs.python.org/3.6/library/exceptions.html#ValueError) – if the [CBuffer](#page-28-1) and the buffer do not have the same number of channels.

#### <span id="page-30-2"></span>**write\_to**(*writer*)

Writes as many samples as possible to  $written$ : deletes them from the [CBuffer](#page-28-1), and returns the number of samples that were written.

The samples need to be marked as ready to be read with the CBuffer. set ready () method in order to be read. This is done automatically by the [CBuffer.write\(\)](#page-30-1) and CBuffer.read from() methods.

Parameters writer-a audiotsm.io.base. Writer.

Returns the number of samples that were written to writer.

Raises [ValueError](https://docs.python.org/3.6/library/exceptions.html#ValueError) - if the [CBuffer](#page-28-1) and writer do not have the same number of channels.

#### <span id="page-30-3"></span>class audiotsm.utils.**NormalizeBuffer**(*length*)

A [NormalizeBuffer](#page-30-3) is a mono-channel circular buffer, used to normalize audio buffers.

Parameters length  $(int)$  $(int)$  $(int)$  – the length of the [NormalizeBuffer](#page-30-3).

#### **add**(*window*)

Adds a window element-wise to the [NormalizeBuffer](#page-30-3).

**Parameters window** ([numpy.ndarray](https://docs.scipy.org/doc/numpy/reference/generated/numpy.ndarray.html#numpy.ndarray)) – an array of shape (n,).

**Raises [ValueError](https://docs.python.org/3.6/library/exceptions.html#ValueError)** – if the window is larger than the buffer  $(n > \text{self.length})$ .

#### **length**

The length of the CBuffer.

#### **remove**(*n*)

Removes the first n values of the [NormalizeBuffer](#page-30-3).

**Parameters**  $\mathbf{n}$  ([int](https://docs.python.org/3.6/library/functions.html#int)) – the number of values to remove.

**to\_array**(*start=0*, *end=None*)

Returns an array containing the same data as the  $NormalizeBuffer$ , from index start (included) to index end (exluded).

Returns [numpy.ndarray](https://docs.scipy.org/doc/numpy/reference/generated/numpy.ndarray.html#numpy.ndarray)

### <span id="page-30-0"></span>**Window functions**

The [audiotsm.utils.windows](#page-30-0) module contains window functions used for digital signal processing.

<span id="page-31-4"></span>audiotsm.utils.windows.**apply**(*buffer*, *window*)

Applies a window to a buffer.

#### Parameters

- **buffer** ([numpy.ndarray](https://docs.scipy.org/doc/numpy/reference/generated/numpy.ndarray.html#numpy.ndarray)) a matrix of shape  $(m, n)$ , with m the number of channels and n the length of the buffer.
- **window** a [numpy.ndarray](https://docs.scipy.org/doc/numpy/reference/generated/numpy.ndarray.html#numpy.ndarray) of shape (n,).

<span id="page-31-2"></span>audiotsm.utils.windows.**hanning**(*length*)

Returns a periodic Hanning window.

Contrary to [numpy.hanning\(\)](https://docs.scipy.org/doc/numpy/reference/generated/numpy.hanning.html#numpy.hanning), which returns the symetric Hanning window, [hanning\(\)](#page-31-2) returns a periodic Hanning window, which is better for spectral analysis.

**Parameters length** ([int](https://docs.python.org/3.6/library/functions.html#int)) – the number of points of the Hanning window

Returns the window as a [numpy.ndarray](https://docs.scipy.org/doc/numpy/reference/generated/numpy.ndarray.html#numpy.ndarray) of shape (length,).

```
audiotsm.utils.windows.product(window1, window2)
```
Returns the product of two windows.

#### Parameters

- **window1** a [numpy.ndarray](https://docs.scipy.org/doc/numpy/reference/generated/numpy.ndarray.html#numpy.ndarray) of shape (n,) or None.
- **window2** a [numpy.ndarray](https://docs.scipy.org/doc/numpy/reference/generated/numpy.ndarray.html#numpy.ndarray) of shape (n,) or None.

Returns the product of the two windows. If one of the windows is equal to None, the other is returned, and if the two are equal to None, None is returned.

## <span id="page-31-0"></span>**Gstreamer filters**

The [base](#page-31-0) module provides a base class for gstreamer plugin using [TSM](#page-16-1) objects.

```
class audiotsm.gstreamer.base.GstTSM
    Gstreamer TSM plugin.
```
Subclasses should implement the  $create\_tsm()$  method and provide two class attributes:

•\_\_gstmetadata\_\_ = (longname, classification, description, author). See the documentation of the [gst\\_element\\_class\\_set\\_metadata](https://gstreamer.freedesktop.org/data/doc/gstreamer/head/gstreamer/html/GstElement.html#gst-element-class-set-metadata) function for more details.

•plugin\_name, the name of the plugin.

Calling the  $register()$  class method on a subclass will register it, enabling you to instantiate an audio filter with Gst.ElementFactory.make(plugin\_name).

```
create_tsm(channels)
     Returns the TSM object used by the audio filter.
```
**do\_sink\_event**(*event*) Sink pad event handler.

```
do_transform(in_buffer, out_buffer)
```
Run the data of in\_buffer through the  $TSM$  object and write the output to  $out\_buffer$ .

**Parameters** 

- **in\_buffer** a Gst.Buffer containing the input data.
- **out buffer** a Gst. Buffer where the output data will be written.

```
do_transform_size(direction, caps, size, othercaps)
     Returns the size of the output buffer given the size of the input buffer.
```
#### classmethod **plugin\_init**(*plugin*) Initialize the plugin.

```
classmethod register()
```
Register the plugin.

Register the plugin to make it possible to instantiate it with Gst.ElementFactory.make.

### audiotsm.gstreamer.base.**audioformatinfo\_to\_dtype**(*info*)

Return the data type corresponding to a GstAudio.AudioFormatInfo object.

Parameters info-a GstAudio.AudioFormatInfo.

Returns the corresponding data type, to be used in [numpy](https://docs.scipy.org/doc/numpy/reference/index.html#module-numpy) functions.

## Python Module Index

### <span id="page-34-0"></span>a

```
audiotsm, 11
audiotsm.base.analysis_synthesis, 23
audiotsm.base.tsm, 13
audiotsm.gstreamer, 19
audiotsm.gstreamer.base, 28
audiotsm.gstreamer.ola, 20
audiotsm.gstreamer.phasevocoder, 21
audiotsm.gstreamer.wsola, 20
audiotsm.io, 15
audiotsm.io.array, 15
audiotsm.io.base, 17
audiotsm.io.stream, 17
audiotsm.io.wav, 16
audiotsm.utils, 25
audiotsm.utils.windows, 27
```
## Index

## A

add() (audiotsm.utils.CBuffer method), [25](#page-28-5) add() (audiotsm.utils.NormalizeBuffer method), [27](#page-30-4) AnalysisSynthesisTSM (class in au-diotsm.base.analysis\_synthesis), [23](#page-26-3) apply() (in module audiotsm.utils.windows), [27](#page-30-4) ArrayReader (class in audiotsm.io.array), [15](#page-18-5) ArrayWriter (class in audiotsm.io.array), [15](#page-18-5) audioformatinfo\_to\_dtype() (in module audiotsm.gstreamer.base), [29](#page-32-1) audiotsm (module), [11](#page-14-3) audiotsm.base.analysis\_synthesis (module), [23](#page-26-3) audiotsm.base.tsm (module), [13](#page-16-6) audiotsm.gstreamer (module), [19](#page-22-1) audiotsm.gstreamer.base (module), [28](#page-31-4) audiotsm.gstreamer.ola (module), [20](#page-23-2) audiotsm.gstreamer.phasevocoder (module), [21](#page-24-1) audiotsm.gstreamer.wsola (module), [20](#page-23-2) audiotsm.io (module), [15](#page-18-5) audiotsm.io.array (module), [15](#page-18-5) audiotsm.io.base (module), [17](#page-20-6) audiotsm.io.stream (module), [17](#page-20-6) audiotsm.io.wav (module), [16](#page-19-5) audiotsm.utils (module), [25](#page-28-5) audiotsm.utils.windows (module), [27](#page-30-4)

## C

CBuffer (class in audiotsm.utils), [25](#page-28-5) channels (audiotsm.io.base.Reader attribute), [17](#page-20-6) channels (audiotsm.io.base.Writer attribute), [17](#page-20-6) clear() (audiotsm.base.analysis\_synthesis.Converter method), [24](#page-27-1) clear() (audiotsm.base.tsm.TSM method), [13](#page-16-6) close() (audiotsm.io.wav.WavReader method), [16](#page-19-5) close() (audiotsm.io.wav.WavWriter method), [16](#page-19-5) convert\_frame() (audiotsm.base.analysis\_synthesis.Converter IDENTITY (audiotsm.PhaseLocking attribute), [13](#page-16-6) method), [24](#page-27-1) Converter (class in audiotsm.base.analysis\_synthesis), [24](#page-27-1)

create\_tsm() (audiotsm.gstreamer.base.GstTSM method), [28](#page-31-4)

### D

data (audiotsm.io.array.ArrayWriter attribute), [15](#page-18-5) divide() (audiotsm.utils.CBuffer method), [25](#page-28-5) do\_sink\_event() (audiotsm.gstreamer.base.GstTSM method), [28](#page-31-4) do\_transform() (audiotsm.gstreamer.base.GstTSM method), [28](#page-31-4) do\_transform\_size() (audiotsm.gstreamer.base.GstTSM method), [28](#page-31-4)

## E

empty (audiotsm.io.base.Reader attribute), [17](#page-20-6)

## F

FixedArrayWriter (class in audiotsm.io.array), [15](#page-18-5) flush to() (audiotsm.base.tsm.TSM method), [13](#page-16-6) frame\_length (audiotsm.gstreamer.ola.OLA attribute), [20](#page-23-2) frame\_length (audiotsm.gstreamer.phasevocoder.PhaseVocoder attribute), [21](#page-24-1) frame\_length (audiotsm.gstreamer.wsola.WSOLA attribute), [20](#page-23-2) from str() (audiotsm.PhaseLocking class method), [13](#page-16-6)

## G

get max output length() (audiotsm.base.tsm.TSM method), [13](#page-16-6) GstTSM (class in audiotsm.gstreamer.base), [28](#page-31-4)

## H

I

hanning() (in module audiotsm.utils.windows), [28](#page-31-4)

L length (audiotsm.utils.CBuffer attribute), [25](#page-28-5) length (audiotsm.utils.NormalizeBuffer attribute), [27](#page-30-4)

### N

NONE (audiotsm.PhaseLocking attribute), [13](#page-16-6) NormalizeBuffer (class in audiotsm.utils), [27](#page-30-4)

## $\Omega$

OLA (class in audiotsm.gstreamer.ola), [20](#page-23-2) ola() (in module audiotsm), [11](#page-14-3)

### P

peek() (audiotsm.utils.CBuffer method), [25](#page-28-5) phase\_locking (audiotsm.gstreamer.phasevocoder.PhaseVocoder?) TSM (class in audiotsm.base.tsm), [13](#page-16-6) attribute), [21](#page-24-1) PhaseLocking (class in audiotsm), [13](#page-16-6) PhaseVocoder (class in audiotsm.gstreamer.phasevocoder), [21](#page-24-1) phasevocoder() (in module audiotsm), [12](#page-15-2) plugin\_init() (audiotsm.gstreamer.base.GstTSM class method), [29](#page-32-1) plugin\_name (audiotsm.gstreamer.ola.OLA attribute), [20](#page-23-2) plugin\_name (audiotsm.gstreamer.phasevocoder.PhaseVocoder Writer (class in audiotsm.io.base), [17](#page-20-6) attribute), [21](#page-24-1) plugin\_name (audiotsm.gstreamer.wsola.WSOLA attribute), [20](#page-23-2) product() (in module audiotsm.utils.windows), [28](#page-31-4)

## R

read() (audiotsm.io.base.Reader method), [17](#page-20-6) read() (audiotsm.utils.CBuffer method), [26](#page-29-5) read from() (audiotsm.base.tsm.TSM method), [13](#page-16-6) read from() (audiotsm.utils.CBuffer method), [26](#page-29-5) Reader (class in audiotsm.io.base), [17](#page-20-6) ready (audiotsm.utils.CBuffer attribute), [26](#page-29-5) register() (audiotsm.gstreamer.base.GstTSM class method), [29](#page-32-1) remaining\_length (audiotsm.utils.CBuffer attribute), [26](#page-29-5) remove() (audiotsm.utils.CBuffer method), [26](#page-29-5) remove() (audiotsm.utils.NormalizeBuffer method), [27](#page-30-4) right\_pad() (audiotsm.utils.CBuffer method), [26](#page-29-5) run() (audiotsm.base.tsm.TSM method), [14](#page-17-3)

## S

samplerate (audiotsm.io.wav.WavReader attribute), [16](#page-19-5) samplewidth (audiotsm.io.wav.WavReader attribute), [16](#page-19-5) set\_analysis\_hop() (audiotsm.base.analysis\_synthesis.Converter method), [24](#page-27-1) set\_ready() (audiotsm.utils.CBuffer method), [26](#page-29-5) set\_speed() (audiotsm.base.tsm.TSM method), [14](#page-17-3) skip() (audiotsm.io.base.Reader method), [17](#page-20-6) stop() (audiotsm.io.stream.StreamWriter method), [17](#page-20-6) StreamWriter (class in audiotsm.io.stream), [17](#page-20-6)

synthesis hop (audiotsm.gstreamer.ola.OLA attribute), [20](#page-23-2)

synthesis\_hop (audiotsm.gstreamer.phasevocoder.PhaseVocoder attribute), [21](#page-24-1)

synthesis hop (audiotsm.gstreamer.wsola.WSOLA attribute), [20](#page-23-2)

## T

to\_array() (audiotsm.utils.CBuffer method), [26](#page-29-5) to\_array() (audiotsm.utils.NormalizeBuffer method), [27](#page-30-4) tolerance (audiotsm.gstreamer.wsola.WSOLA attribute), [20](#page-23-2)

## W

WavReader (class in audiotsm.io.wav), [16](#page-19-5) WavWriter (class in audiotsm.io.wav), [16](#page-19-5) write() (audiotsm.io.base.Writer method), [18](#page-21-0) write() (audiotsm.utils.CBuffer method), [27](#page-30-4) write to() (audiotsm.base.tsm.TSM method), [14](#page-17-3) write to() (audiotsm.utils.CBuffer method), [27](#page-30-4)

WSOLA (class in audiotsm.gstreamer.wsola), [20](#page-23-2) wsola() (in module audiotsm), [12](#page-15-2)